## **KVM AS-21DA DVI**

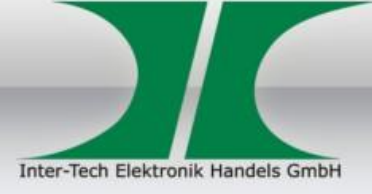

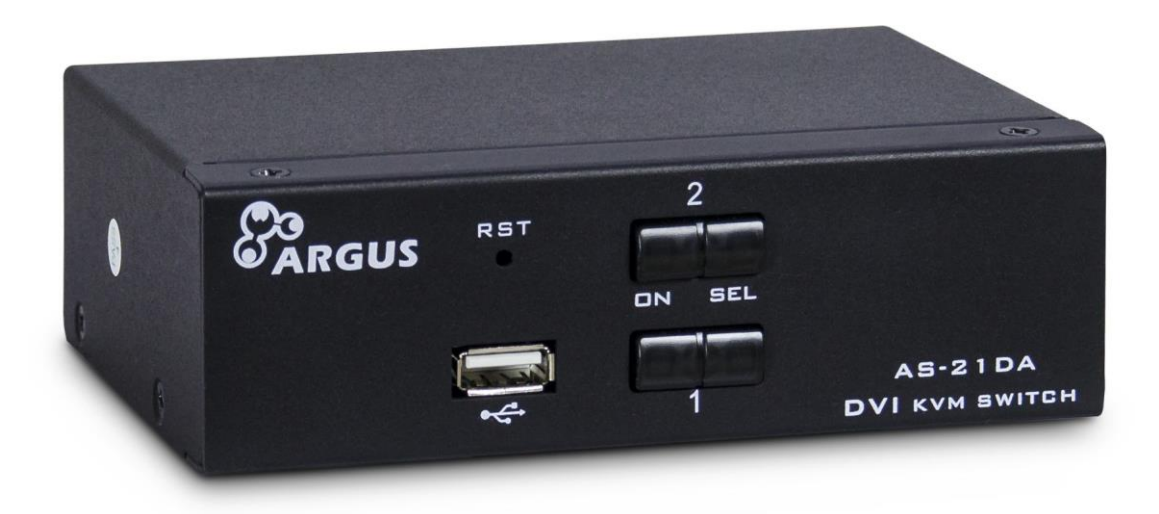

Der **KVM-AS-21DA DVI** ist ein günstiger 2-Port KVM-Switch mit automatischem Audioumschalter für den Desktopbereich.

Der Anschluss des KVM erfolgt per USB (Tastatur / Maus), 2x 3,5mm Klinke (Audio Mic/Line) und DVI-I oder DVI-D über die 2 mitgelieferten Anschlusskabel, an die Computer.

Über den zusätzlichen USB-Port in der Front lassen sich zudem externe Datenträger, wie z.B. USB-Sticks, anschließen und verwalten.

## **KVM AS-21DA DVI**

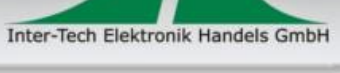

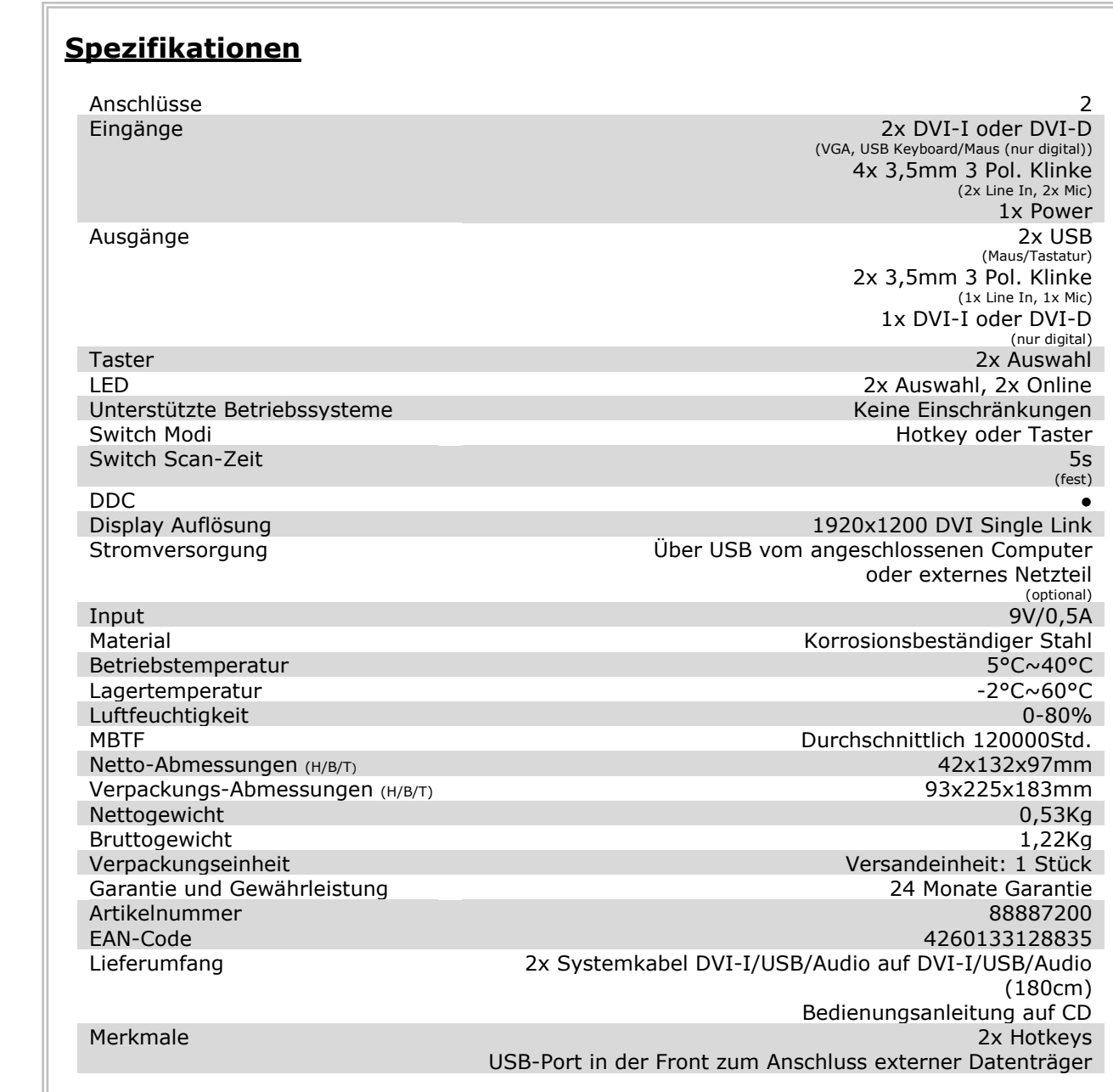

● = vorhanden - = nicht vorhanden